$<<$  in the set of the set of the set of the set of the set of the set of the set of the set of the set of the set of the set of the set of the set of the set of the set of the set of the set of the set of the set of the s

 $<<$ 

- 13 ISBN 9787121097225
- 10 ISBN 7121097222

出版时间:2010-1

页数:350

PDF

更多资源请访问:http://www.tushu007.com

 $\kappa$  , which is a decomposition of  $\kappa$ 

 $<<$  in the set of the set of the set of the set of the set of the set of the set of the set of the set of the set of the set of the set of the set of the set of the set of the set of the set of the set of the set of the s

#### "培训专家"丛书是电子工业出版社专门面向培训学校开发的专业培训教材,自2002年上市后取

我们在继承原有"培训专家"系列图书特色的基础上,进一步把内容做"精",把形式做"活",聘

### $\mathbb{I}\mathbb{T}$

 $IT$ 

 $\,6\,$   $\,$ 

 $\kappa$  , and the state  $\kappa$ 

读者可以从网站上下载"教师教学资料" 这些资料包含教学目标、课程内容简介、教材简介

Windows Server 2008 DNS DHCP Web FTP

Internet Mindows Internet windows windows and the extensive windows and  $\mathcal{N}$  in the extensive set of  $\mathcal{N}$  in the extensive set of  $\mathcal{N}$  in the extensive set of  $\mathcal{N}$  in the extensive set of  $\mathcal{N}$  in the extensive set of  $\mathcal{N}$  in  $<<$  in the set of the set of the set of the set of the set of the set of the set of the set of the set of the set of the set of the set of the set of the set of the set of the set of the set of the set of the set of the s

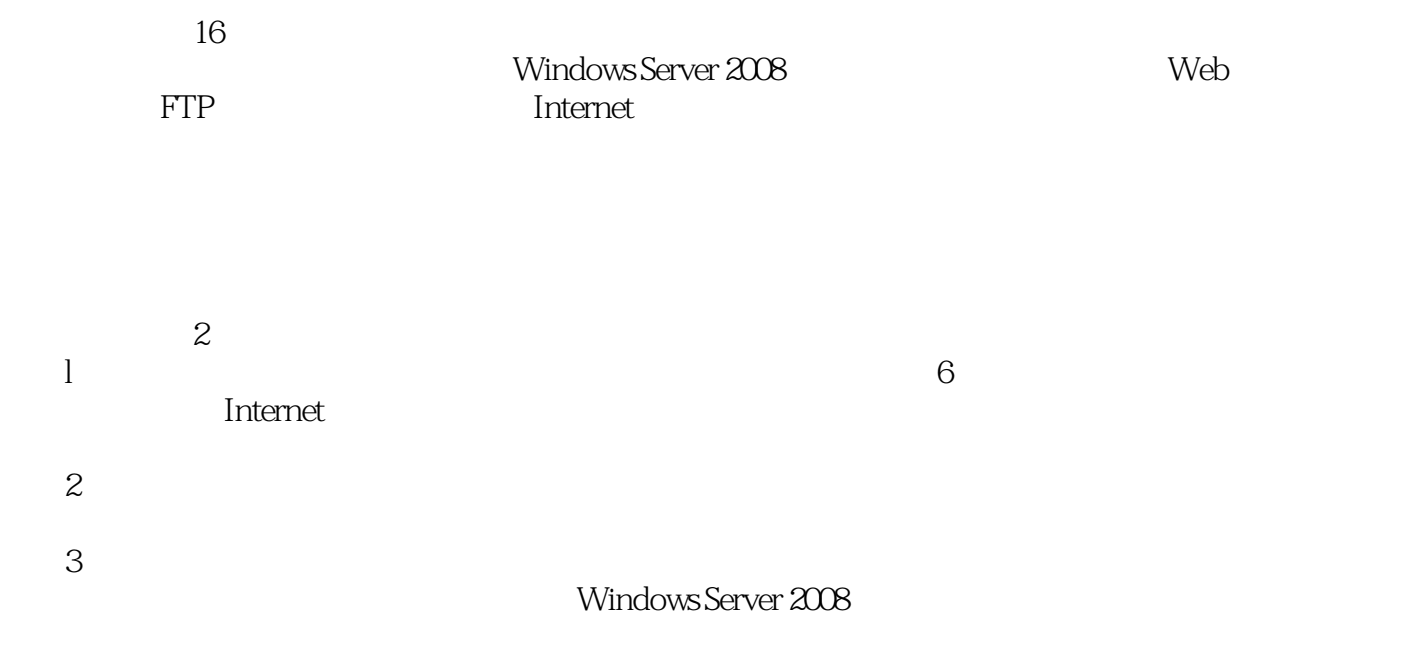

 $\sim$  2

 $<<$  in the set of the set of the set of the set of the set of the set of the set of the set of the set of the set of the set of the set of the set of the set of the set of the set of the set of the set of the set of the s

 $\vert 6$ Windows Server2008<br>Meb RFFP Server2008<br>Server2008 务器、局域网与Internet连接、局域网远程管理、局域网安全和数据备份、局域网故障排除与维护、组

ested that the contract of the set of the set of the set of the set of the set of the set of the set of the set of the set of the set of the set of the set of the set of the set of the set of the set of the set of the set

 $>$ 

 $<<$ 

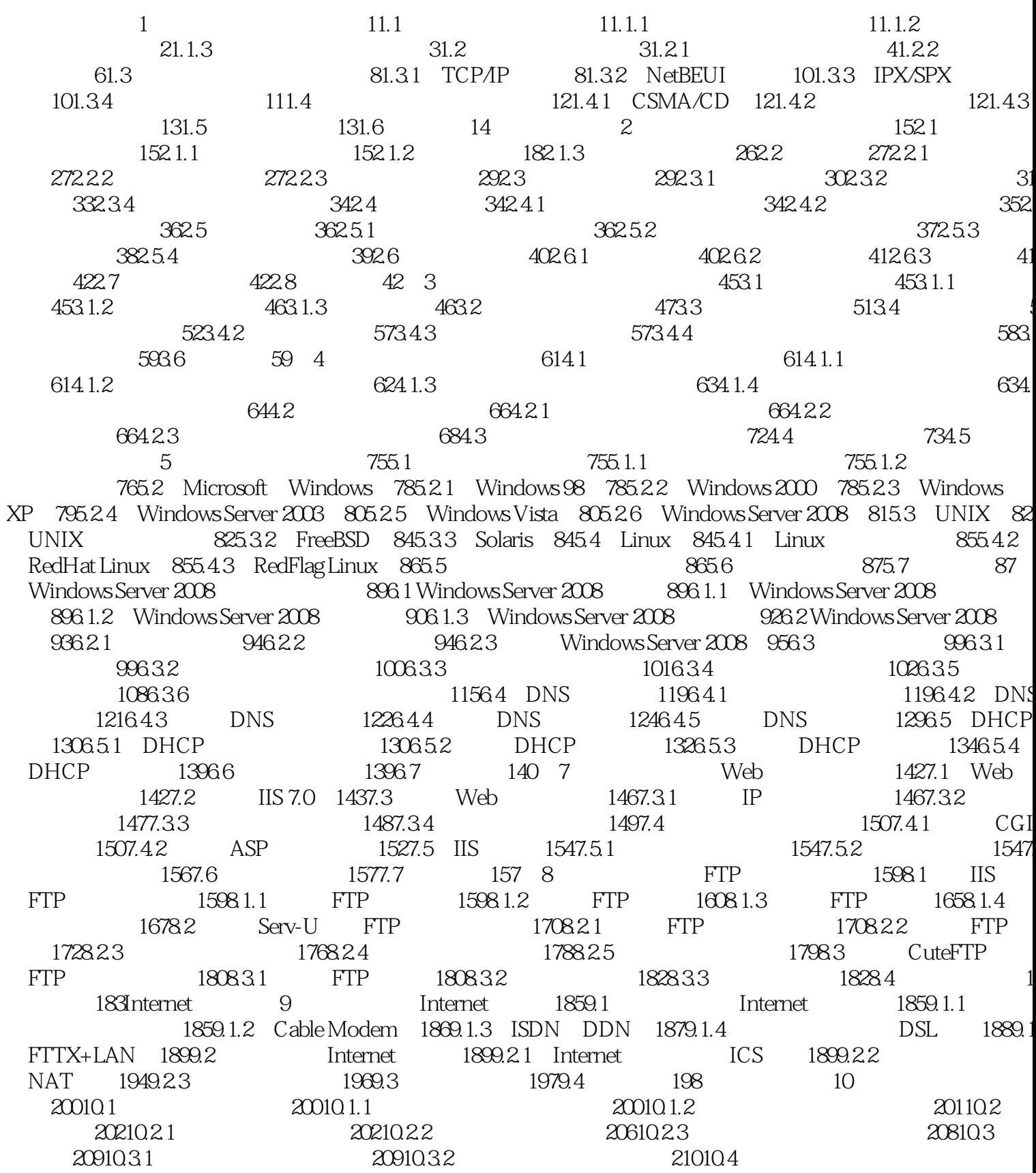

 $>$ 

#### $<<$

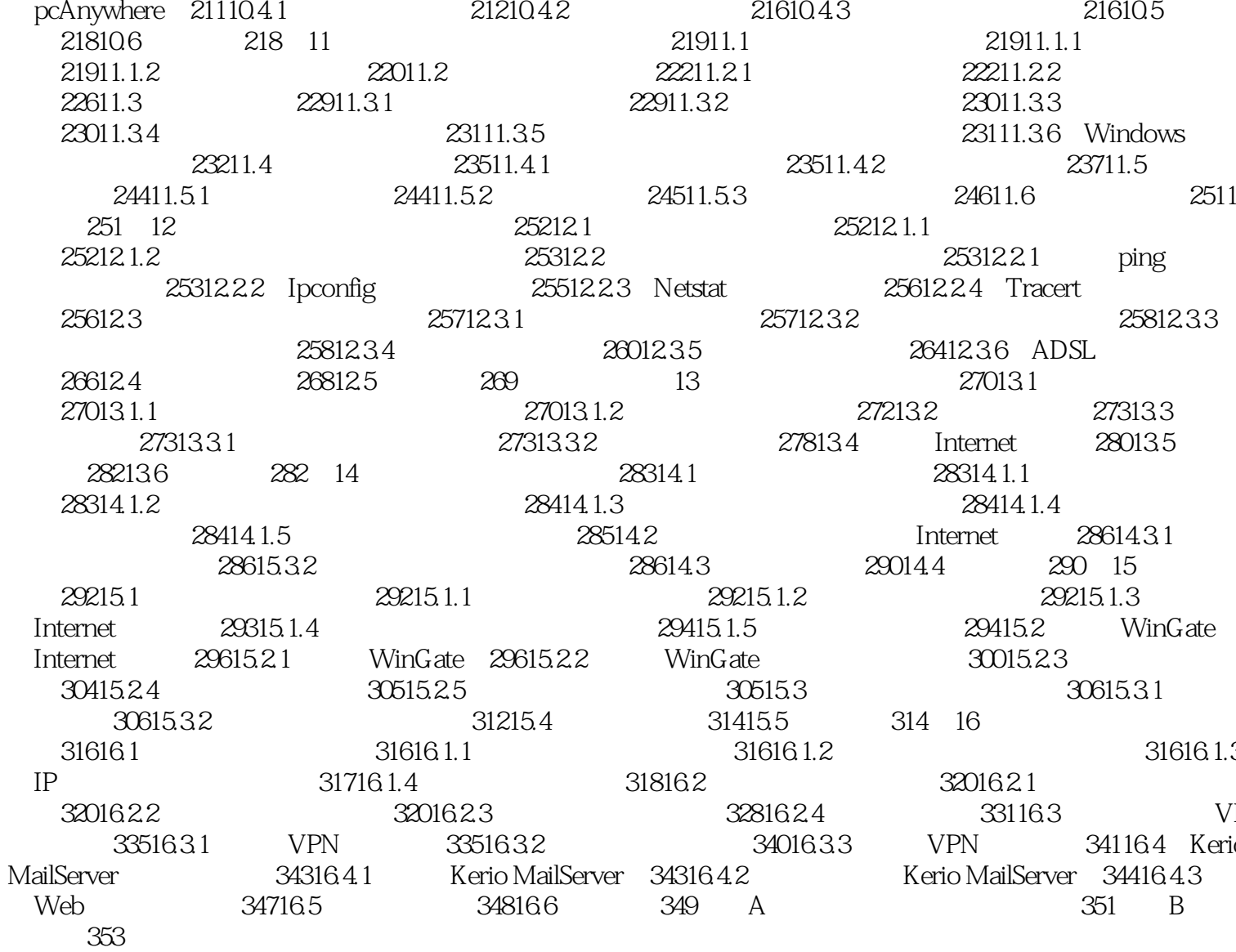

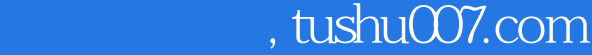

#### $<<$  in the set of the set of the set of the set of the set of the set of the set of the set of the set of the set of the set of the set of the set of the set of the set of the set of the set of the set of the set of the s

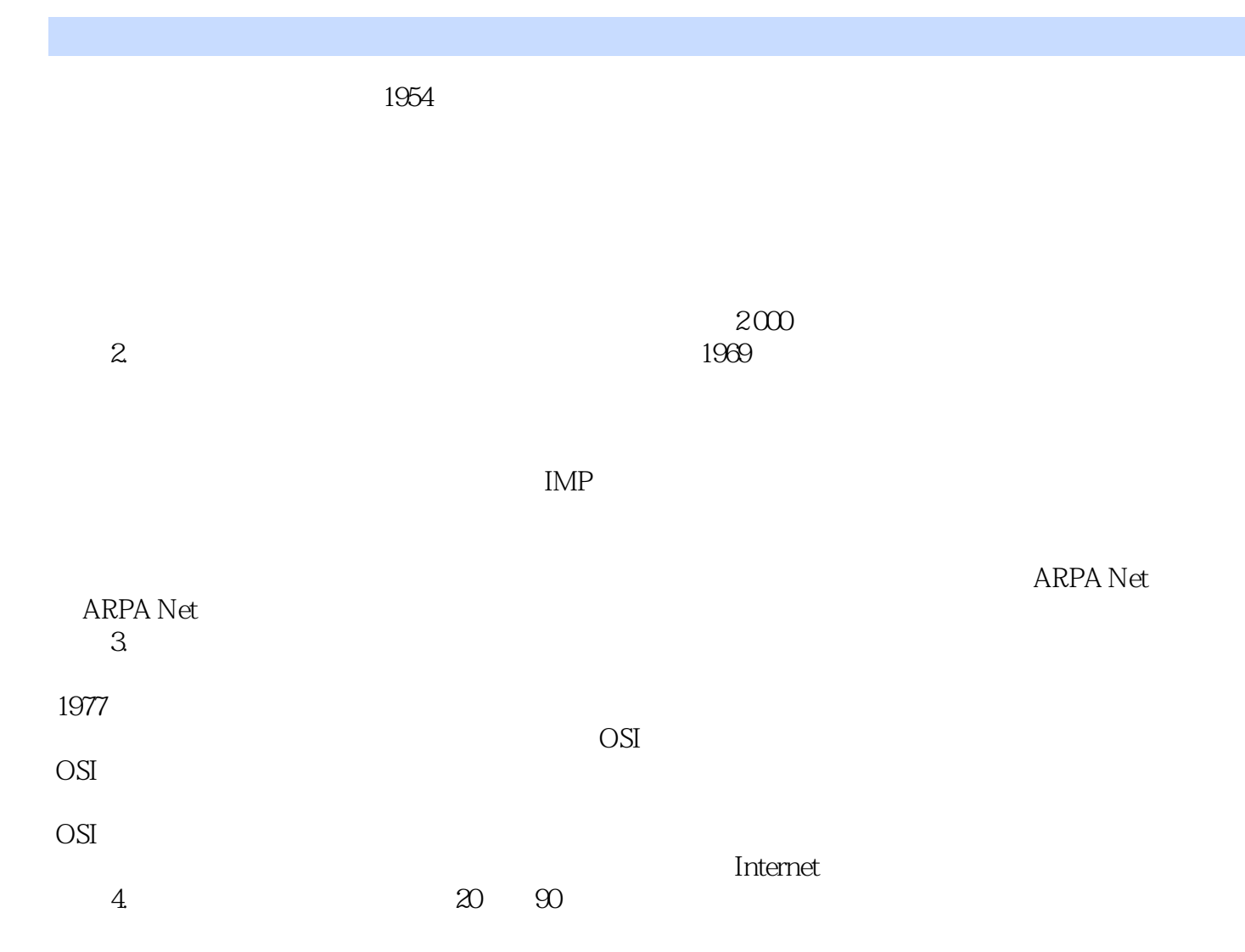

#### $<<$  in the set of the set of the set of the set of the set of the set of the set of the set of the set of the set of the set of the set of the set of the set of the set of the set of the set of the set of the set of the s

 $\Pi$ 

 $<<$  in the set of the set of the set of the set of the set of the set of the set of the set of the set of the set of the set of the set of the set of the set of the set of the set of the set of the set of the set of the s

本站所提供下载的PDF图书仅提供预览和简介,请支持正版图书。

更多资源请访问:http://www.tushu007.com